# LA NEWSLETTER AD HALSTRA

# Sic itur ad astra

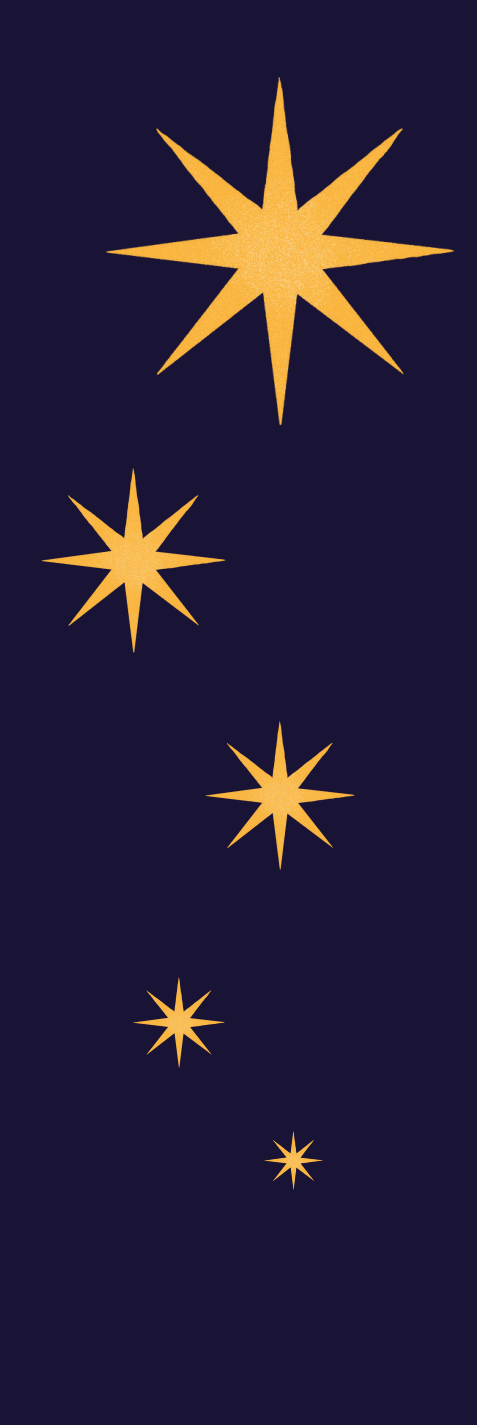

### **L'élargissement du cadre chronologique**

Le projet Ad HALstra s'inscrivait dans un cadre chronologique restreint, compris dans un premier temps entre 2017 et 2022. Après concertation avec les membres du projet Ad HALstra, il a été décidé d'étendre ce cadre à 2005 pour le moment et de potentiellement continuer à élargir le cadre chronologique jusqu'à 2000 à partir du mois de janvier. Une partie des extractions (de 2011 à 2020) a déjà été faite.

Par exemple, pour l'année 2010, ce sont 18 930 notices qui sont extraites d'ADS. Sachant qu'ADS limite les extractions massives à 500 notices, les extractions pour cette année uniquement se sont donc faites en 38 fois.

### **S'identifier pour accéder à l'exportation des notices**

Sur une idée d'Alain Courgey, pour éviter les risques d'utilisation abusive de Ad HALstra, il a été décidé de rajouter l'authentification par identifiant et mot de passe pour accéder à l'importation vers HAL. Toute personne possédant un compte HAL, institution ou chercheur, pourra accéder à Ad HALstra en utilisant ses identifiants.

# **LES AVANCÉES DE DÉCEMBRE**

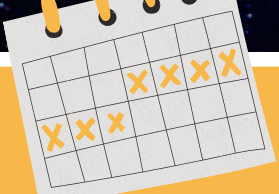

### **LE CALENDRIER :**

- **3 décembre : rédaction commune d'une présentation d'Ad HALstra pour la lettre de l'INSU**
- **6 décembre : réunion entre l'équipe Ad HALstra et les partenaires**
- **10 décembre : test de la nouvelle fonctionnalité**
- **12 décembre : changement du logo du CDS pour le logo de l'Observatoire Astronomique de Strasbourg**
- **15 décembre : finalisation de la méthodologie à destination des laboratoires**
- **17 décembre : dernière réunion de l'équipe Ad HALstra et proposition d'étendre le cadre chronologique de 2017-2022 à 2000-2022. L'emploi du temps étant resserré avant la fin de l'année, le cadre chronologique sera dans un premier temps de 2005 à 2022.**
- **20 décembre : extraction de ADS de l'année 2010, les extractions entre 2011 et 2020 ayant déjà été faites.**
- **21 décembre : extraction de ADS de l'année 2009 et 2008.**
- **22 décembre : extraction de ADS de l'année 2007.**
- **23 décembre : extraction de ADS de l'année 2006.**

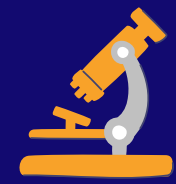

### **ZOOM SUR : L'AJOUT DES PORTAILS**

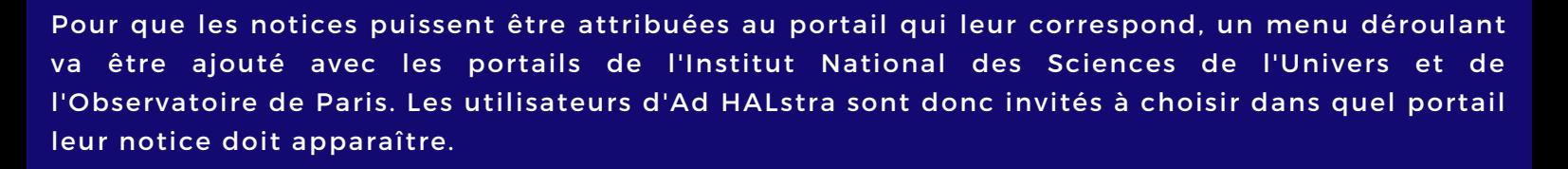

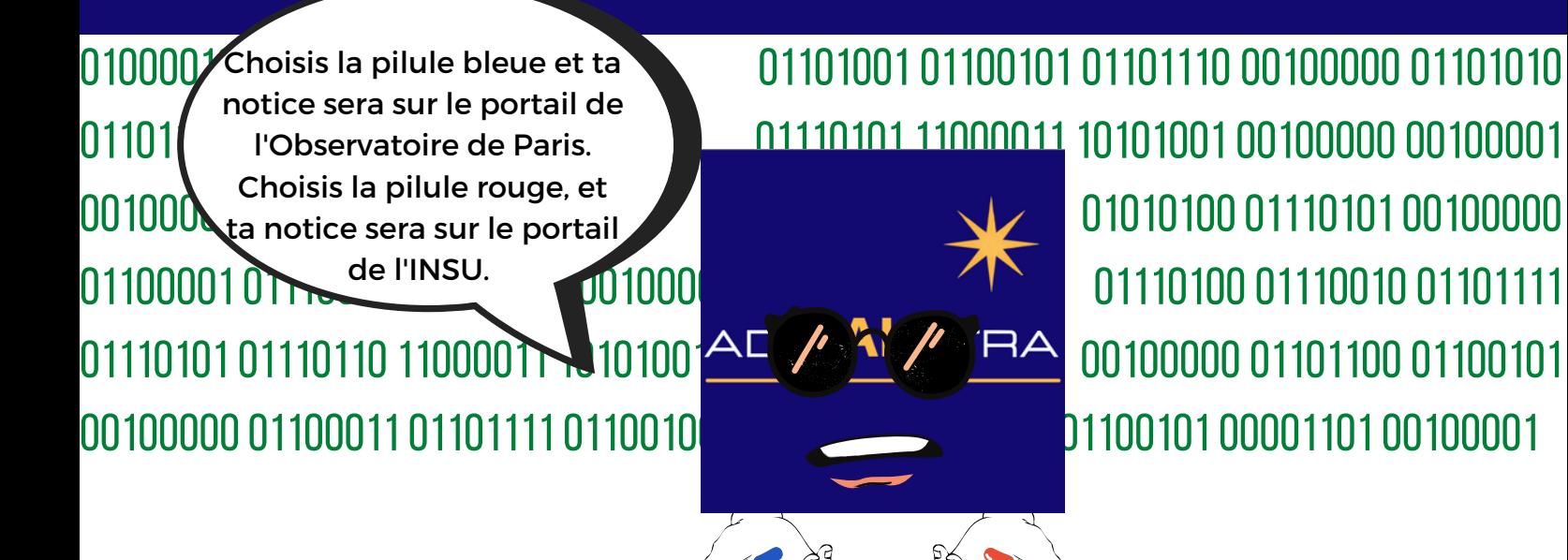

# **QUOI DE NEUF ?**

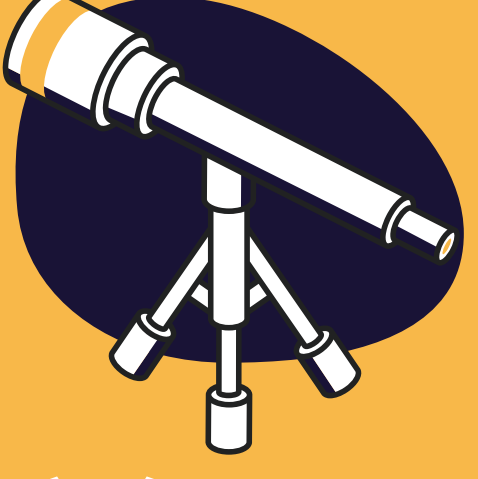

### **[À](https://form.dragnsurvey.com/survey/r/5bc45f3d) [DÉCOUVRIR](https://form.dragnsurvey.com/survey/r/5bc45f3d) !**

#### **L'Accord national avec l'éditeur Elsevier**

Elsevier, grand nom de l'édition de littérature scientifique a récemment conclu un accord national porté par le consortium Couperin.org. Des décisions ont été prises concernant HAL :

- récupération dès la publication des métadonnées de tous les articles avec un auteur affilié à une institution française. Ces métadonnées en licence CC-BY pourront être intégrées à HAL.

- au bout de 12 mois, intégration d'un lien dans la notice HAL pointant vers le fichier PDF du manuscrit auteur accepté de l'article dont l'auteur de correspondance est affilié à une institution française. A partir de cette date, tous les manuscrits seront en accès ouvert. Les manuscrits sont hébergés pendant cette période sur une plateforme d'Elsevier.

- au bout de 24 mois, pour les cas où l'auteur n'aura pas lui-même réalisé le dépôt, ces mêmes fichiers PDF seront versés dans HAL en licence CC-BY-NC.

Pour en savoir plus : lien du résumé de [l'accord.](https://www.couperin.org/images/stories/NEGOCIATIONS/2019-11-26-Communiqu-Couperin-Abes-MESRI-LN-Elsevier.pdf)

### **Ce qu'il va se passer en [janvier](https://www.ouvrirlascience.fr/deuxieme-plan-national-pour-la-science-ouverte/)**

Ad HALstra sera accessible au mois de janvier pour les membres des laboratoires de l'INSU. La documentation concernant la prise en main de l'outil ainsi que sa présentation sera envoyée dans le courant du mois. Quelques améliorations seront mises en place comme l'élargissement du cadre chronologique que nous avons évoqué ci-dessus ou la traduction des outils de communication en deux langues supplémentaires.

### **Les chants de Noël avec HAL**

Nous avons travaillé sur HAL durant 7 mois. A l'approche de Noël, découvrons ensemble ce qui représente le plus Noël pour HAL : les chansons. HAL regorge d'illustrations de chants de Noël qui changent foncièrement de Maria Carey. A écouter pour vos soirées hivernHAL !

**Le Noël des gueux** : un chant de Noël en hommage aux travailleurs qui peuvent se reposer à Noël. Ecrite en 1888 par Marius Richard, vous pouvez retrouver l'illustration sur [HAL](https://hal.archives-ouvertes.fr/medihal-01258905v1) et, si vous [souhaitez](https://www.youtube.com/watch?v=J9nB8OZu63k) l'écouter, vous avez la version de 1910 chanté par Jean Noté ainsi qu'une version plus [récente](https://www.chansonsdenoel.fr/index.php?param1=NO0434.php&part=1) (et avec un meilleur son).

**Les cloches de Noël** : un chant de Noël très classique qui vous donnera envie de boire du chocolat chaud ! De Suzanne Quentin, écrite en 1928. [Lien](https://hal.archives-ouvertes.fr/medihal-01248016v1) HAL, lien [Youtube](https://www.youtube.com/watch?v=WojUIl2IJec) (version chantée par Les petits chanteurs de Saint-Charles de Versailles).

**Bonhomme de Noël** : chanson de 1925 par Charles-Louis Pothier. Qui a dit que l'esprit de Noël c'était le bonheur et la joie ? Pas cette chanson en tout cas. A éviter quand on a pas le moral le soir de Noël. [Lien](https://hal.archives-ouvertes.fr/medihal-01408180v1) HAL et lien vers la [chanson](https://www.chansonsdenoel.fr/index.php?param1=NO0214.php) chantée par Berthe Sylva.

### **Le passage de Léonard**

Le 12 décembre dernier, la comète Léonard est passée au plus près de la terre. Vous pouvez retrouver les images de cette dernière avec la vidéo de [l'astrophotographe](https://www.youtube.com/watch?v=2DmijiQ55Gc) Guillaume Cannat ou découvrir plus de détails sur Léonard grâce à l'article de [l'Observatoire](https://www.observatoiredeparis.psl.eu/c-2021-a1-leonard-la-comete.html) de Paris qui lui est dédié.

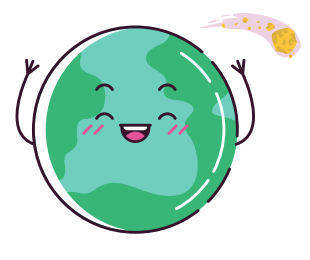

## **CE N'EST QU'UN AU REVOIR**

Ceci était la dernière newsletter Ad HALstra. Le projet arrive à son terme, après sept mois de travail. Vous aurez l'occasion d'utiliser l'outil à partir de janvier. Deux membres de l'équipe Ad HALstra s'en vont vers de nouveaux horizons à partir de janvier, Aurélie Fayard s'occupera toujours de sciences ouvertes, mais en lettres et sciences humaines. Charlotte Bultel sera gestionnaire HAL à l'Université de Paris. Si vous avez la moindre question à propos d'Ad HALstra, vous pourrez contacter le support à l'adresse mail la.bibliotheque@obspm.fr.

L'expérience Ad HALstra fut passionnante et enrichissante. Ce fut un plaisir de travailler avec toute l'équipe et tous les partenaires dans une ambiance à la fois studieuse et bienveillante. Aussi, pour cette dernière newsletter, je vous dit merci, au revoir et joyeuses fêtes de fin d'année à tous.

Un dernier lien pour un au revoir "astral" : [cliquez](https://www.youtube.com/watch?v=STMl4yjPpoM) ici (mieux vaut utiliser un casque).

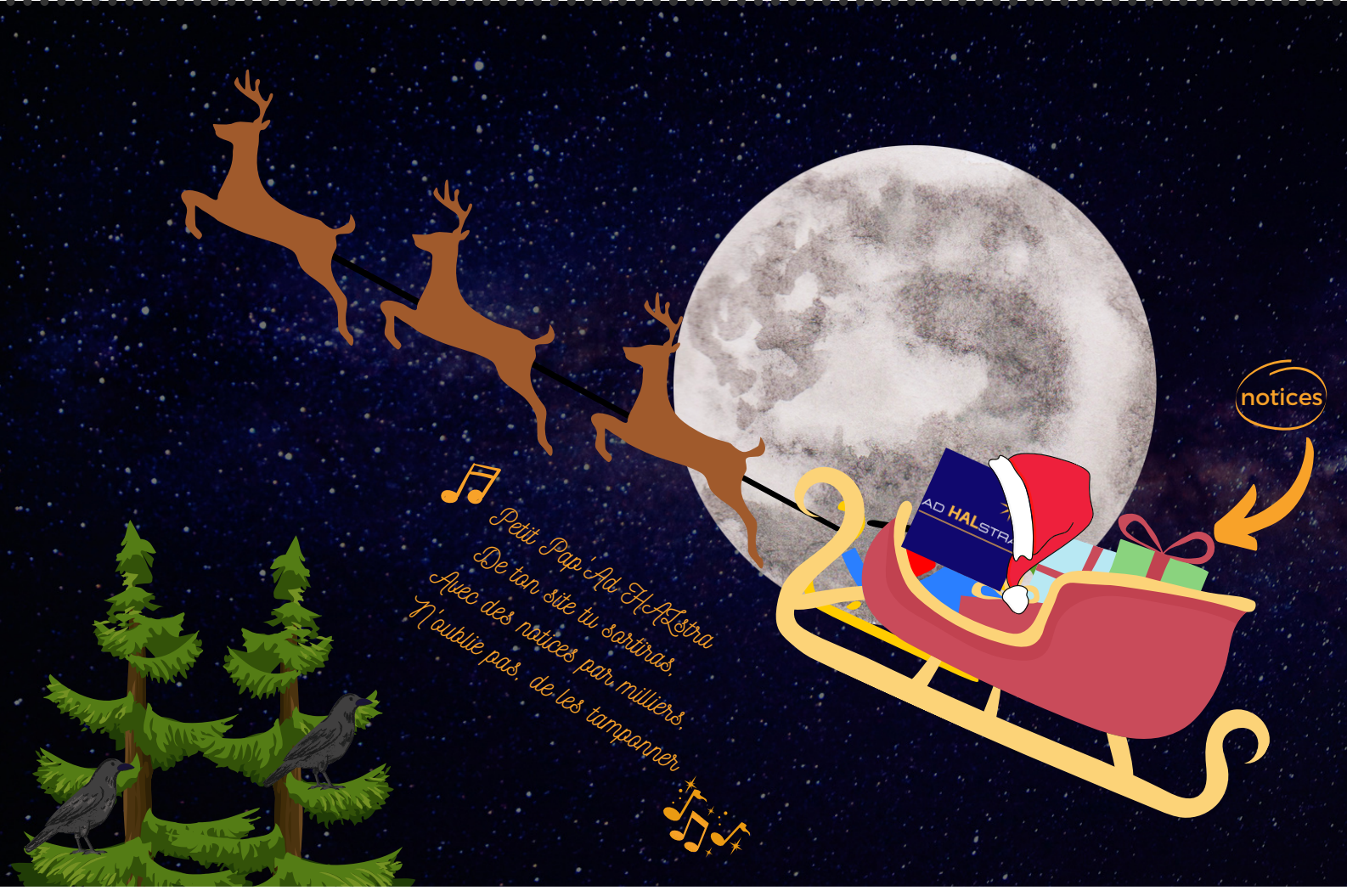

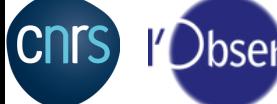

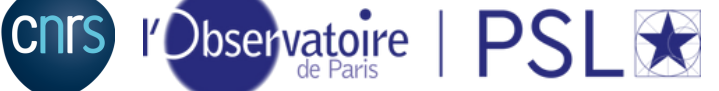

Observatoire astronomique de Strasbourg | ObAS

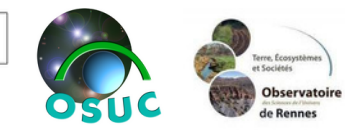